## **CENTERING INDICATOR**

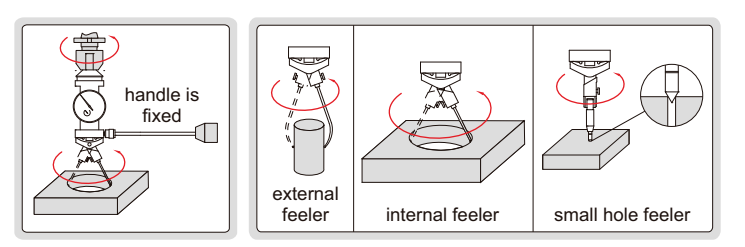

- Provides quick and accurate<br>centering in boring and milling set-up
- Maximum speed is recommended not to exceed 800RPM

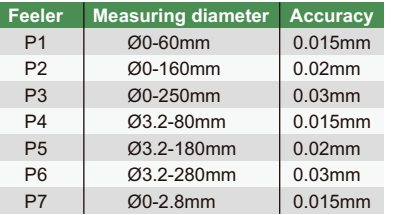

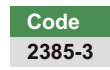

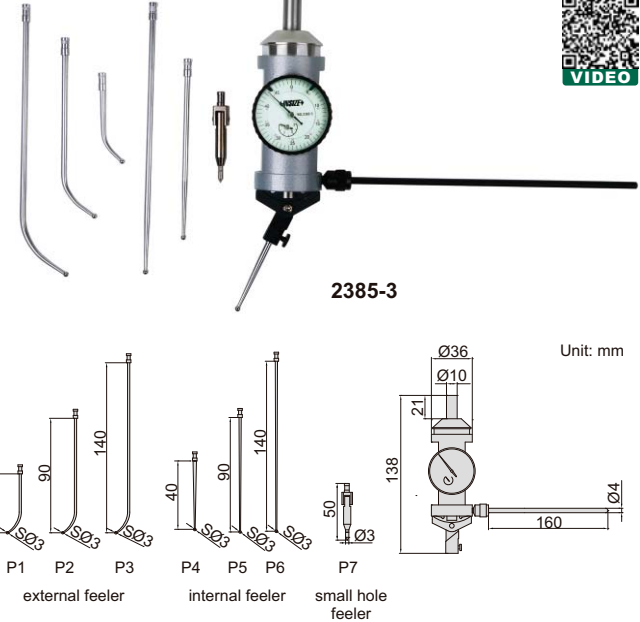